# **BAB III METODOLOGI PENELITIAN**

#### **3.1 Metode Penelitian**

Metode memberikan peranan penting dalam kelogisan suatu penelitian sehingga menjadi jalan untuk peneliti dalam menyelesaikan suatu rumusan masalah yang diangkat. Untuk mengetahui tingkat kerawanan banjir rob digunakan metode sistem informasi geografis. Pemodelan dengan metode Sistem Informasi Geografis dapat digunakan untuk mengidentifikasi area rawan banjir rob (Ozkan, S. P., & Tarhan, C. 2016). Hal tersebut karena sistem informasi geografis merupakan kerangka kerja untuk mengumpulkan, mengelola, dan menganalisis data. Penggunaan metode SIG untuk bencana mampu meningkatkan perencanaan, waktu respon, kolaborasi, dan komunikasi selama situasi dinamis. Bencana skala besar membutuhkan sejumlah besar informasi geospasial mengenai wilayah yang terkena dampak (GIS Industry, 2020).

Metode SIG telah memberikan ciri khas kemampuan mengotomatisasi dan menganalisis berbagai data spasial (Chandio, I. A., *dkk*. 2013). AHP (*Analytical Hierarchy Process*) digunakan untuk mendukung analisis data spasial karena termasuk kedalam teknik MCDA (*Multicriteria Decission Analysis*). AHP menyediakan kerangka kerja untuk pengambilan proses dengan analisis spasial SIG (Mohit MA, Ali MM. 2006). Tujuan umum dari AHP adalah untuk mendukung pengambil keputusan dalam memilih alternatif terbaik dari berbagai kemungkinan pilihan alternatif di bawah beberapa pilihan prioritas (Jankowski P. 1995).

Metode AHP akan membantu memberikan keputusan yang tepat mengenai tingkat kerawanan banjir rob di Kota Cirebon berdasarkan parameter yang akan diprioritaskan. Diharapkan dengan digunakannya metode ini akan mampu menjawab permasalahan yakni kondisi zonasi rawan banjir rob di Kota Cirebon.

# **3.2 Lokasi dan Waktu Penelitian**

## 3.2.1 Lokasi Penelitian

Lokasi penelitian berada di Kota Cirebon, Provinsi Jawa Barat. Secara astronomis Kota Cirebon terletak pada posisi 6,41º Lintang Selatan dan 108,33º

Bujur Timur pada Pantai Utara Pulau Jawa Bagian Barat. Bentuk wilayah Kota Cirebon memanjang dari Barat ke Timur sekitar 8 kilometer dan dari Utara ke Selatan sekitar 11 kilometer dengan ketinggian dari permukaan laut ±5 meter. Batas-batas wilayah Kota Cirebon adalah sebelah utara dengan Sungai Kedung Pane, sebelah barat dengan Sungai Banjir Kanal/Kabupaten Cirebon, sebelah selatan dengan Sungai Kalijaga, dan sebelah timur dengan Laut Jawa. Untuk lebih jelasnya dapat dilihat pada **Gambar 3.1** yang menampilkan peta lokasi kajian.

Pada **Tabel 3.1** Menunjukkan wilayah administrasi yang terdapat di Kota Cirebon dari tingkat kecamatan hingga kelurahan.

| N <sub>0</sub> | Kecamatan    | Kelurahan    | Luas (Ha) |
|----------------|--------------|--------------|-----------|
| 1              | Kejaksan     | Kejaksan     | 67        |
|                |              | Kesenden     | 125       |
|                |              | Kebon Baru   | 80        |
|                |              | Sukapura     | 89        |
| $\overline{2}$ | Pekalipan    | Pekalipan    | 35        |
|                |              | Pekalangan   | 51        |
|                |              | Pulasaren    | 29        |
|                |              | Jagasatru    | 42        |
| 3              | Lemahwungkuk | Lemahwungkuk | 67        |
|                |              | Panjunan     | 140       |
|                |              | Kasepuhan    | 72        |
|                |              | Pegambiran   | 447       |
| 4              | Kesambi      | Kesambi      | 92        |
|                |              | Drajat       | 92        |
|                |              | Pekiringan   | 124       |
|                |              | Sunyaragi    | 244       |
|                |              | Karyamulya   | 253       |
| 5              | Harjamukti   | Harjamukti   | 223       |
|                |              | Kalijaga     | 464       |
|                |              | Argasunya    | 675       |
|                |              | Kecapi       | 201       |
|                |              | Larangan     | 198       |

**Tabel 3.1** Wilayah Admnistrasi Kota Cirebon

Sumber: BPS Kota Cirebon Dalam Angka Tahun 2015 (2016)

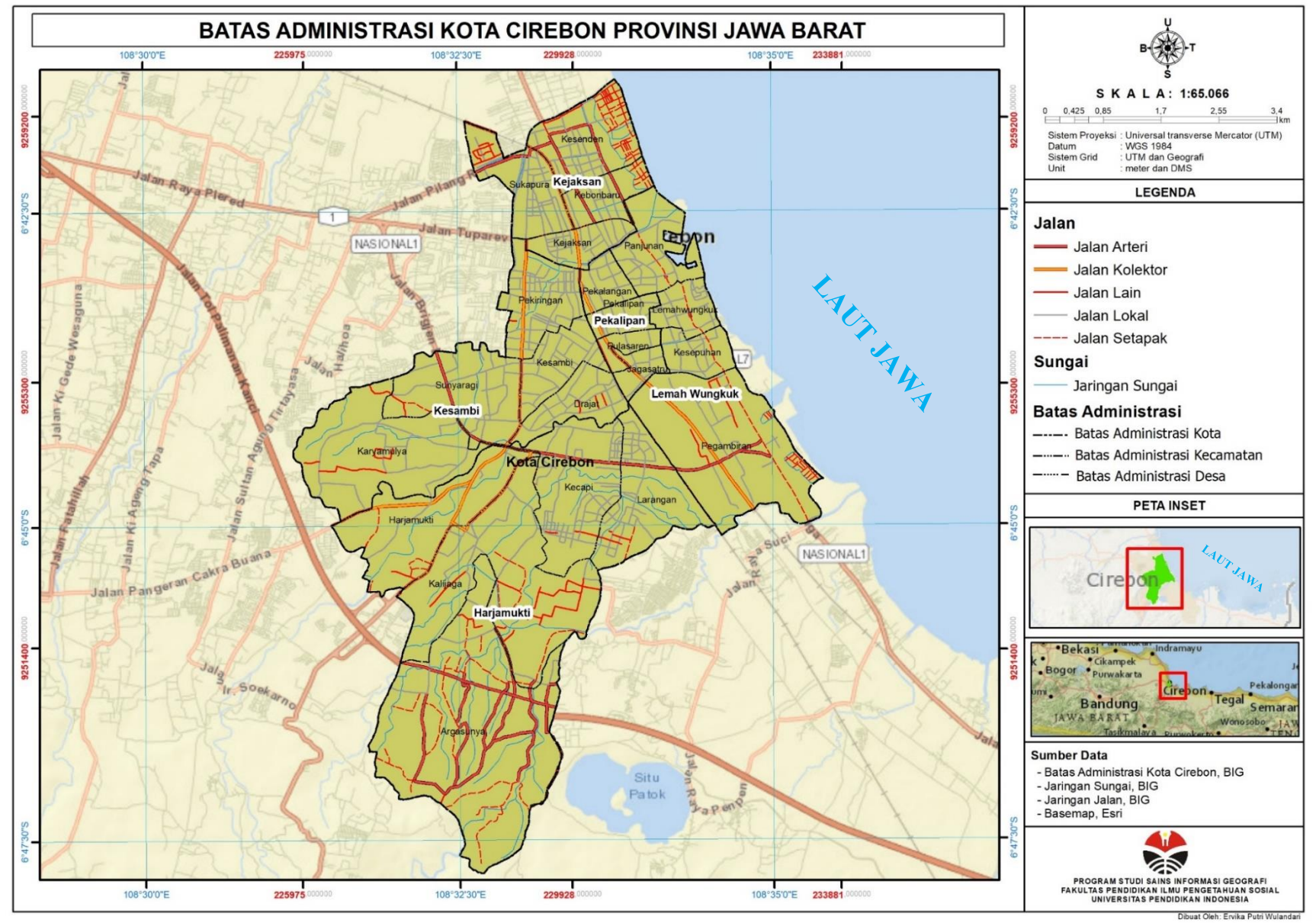

**Gambar 3.1** Lokasi Kajian Penelitian Sumber: Hasil Analisis (2021)

**Ervika Putri Wulandari, 2022** *PEMANFAATAN SISTEM INFORMASI GEOGRAFIS UNTUK ZONASI RAWAN BANJIR ROB DI KOTA CIREBON DENGAN METODE ANALYTICAL HIERARCHY PROCESS (AHP)* **Universitas Pendidikan Indonesia | repository.upi.edu | Perpustakaan.upi.edu**

# 3.2.2 Waktu Penelitian

Penelitian dilaksanakan dalam waktu empat bulan terhitung dari bulan juli

2021 hingga bulan Oktober 2021 dengan rincian sebagai berikut:

| Kegiatan                                                   |  |                | Juli |                | Agustus        |   |                |                | September      |                | Oktober        |                |                |                | November |                | Desember       |                |   |
|------------------------------------------------------------|--|----------------|------|----------------|----------------|---|----------------|----------------|----------------|----------------|----------------|----------------|----------------|----------------|----------|----------------|----------------|----------------|---|
|                                                            |  | $\overline{2}$ | 3    | $\overline{4}$ | $\overline{2}$ | 3 | $\overline{4}$ | $\overline{2}$ | $\overline{3}$ | $\overline{4}$ | $\overline{2}$ | $\overline{3}$ | $\overline{4}$ | $\overline{2}$ | 3        | $\overline{4}$ | $\overline{2}$ | $\overline{3}$ | 4 |
| 1. Pra Penelitian                                          |  |                |      |                |                |   |                |                |                |                |                |                |                |                |          |                |                |                |   |
| a. Penentuan<br>permasalahan<br>dan<br>judul<br>penelitian |  |                |      |                |                |   |                |                |                |                |                |                |                |                |          |                |                |                |   |
| Pencarian<br>$\mathbf b$ .<br>sumber<br>literatur          |  |                |      |                |                |   |                |                |                |                |                |                |                |                |          |                |                |                |   |
| Pembuatan<br>$C_{\bullet}$<br>proposal<br>penelitian       |  |                |      |                |                |   |                |                |                |                |                |                |                |                |          |                |                |                |   |
| 2.Pelaksanaan<br>Penelitian                                |  |                |      |                |                |   |                |                |                |                |                |                |                |                |          |                |                |                |   |
| a. Pengumpulan<br>data                                     |  |                |      |                |                |   |                |                |                |                |                |                |                |                |          |                |                |                |   |
| Pengolahan<br>$\mathbf b$ .<br>data                        |  |                |      |                |                |   |                |                |                |                |                |                |                |                |          |                |                |                |   |
| Analisis data<br>$c_{\cdot}$                               |  |                |      |                |                |   |                |                |                |                |                |                |                |                |          |                |                |                |   |
| 3. Pasca Penelitian                                        |  |                |      |                |                |   |                |                |                |                |                |                |                |                |          |                |                |                |   |
| a. Penyusunan<br>laporan akhir                             |  |                |      |                |                |   |                |                |                |                |                |                |                |                |          |                |                |                |   |

**Tabel 3.2** Waktu Penelitian

Sumber: Hasil Analisis (2021)

## **3.3 Alat dan Bahan Penelitian**

## 3.3.1 Alat Penelitian

Pada penelitian ini dibutuhkan beberapa alat yang digunakan untuk meneliti masalah yang akan dikaji. Adapun alat dalam penelitian adalah sebagai berikut:

a) **Laptop,** spesifikasi laptop yang digunakan adalah laptop Asus TUF *Gaming* FX505DD, *Operating system windows* 10 *Home Single* 64bit, *Processor* AMD Ryzen 5 3550H *with Radeon Vega Mobile* Gfx, *Memory* 8192 MB RAM, *Solid State Drive* 512 SSD. Untuk mengolah data dan proses pengerjaan penelitian

- b) **Instrumen Penelitian,** Berfungsi sebagai media pengambilan data dalam penelitian ini yang memuat parameter-parameter pendukung untuk didiskusikan dengan pihak-pihak yang lebih berwawasan.
- c) **Alat Tulis,** digunakan untuk mencatat segala keperluan ataupun data yang didapatkan selama proses penelitian
- d) *Software* **ArcGIS 10.4,** Digunakan sebagai aplikasi yang menunjang peneliti untuk mengolah data-data spasial dan menjadikan sebuah hasil analisis dalam bentuk peta
- e) *Microsoft Excel* **2019,** berfungsi untuk menghitung hasil instrument lapangan
- f) *Microsoft Word* **2019,** digunakan untuk menyusun laporan.

# 3.3.2 Bahan Penelitian

Pada penelitian ini dibutuhkan beberapa bahan yang digunakan untuk meneliti masalah yang akan dikaji. Adapun bahan dalam penelitian adalah sebagai berikut:

- a) Citra Satelit SPOT 7 Kota Cirebon (2019), digunakan untuk mengidentifikasi tingkat kerapatan vegetasi pesisir yang bersumber dari LAPAN.
- b) Batas Administrasi Kota Cirebon skala 1:25.000 yang bersumber dari website Badan Informasi Geospasial
- c) Data Curah Hujan Kota Cirebon (2021), bersumber dari DPUTR Kota Cirebon
- d) Data Penggunaan Lahan skala 1:25.000 yang bersumber dari DPUTR Kota Cirebon
- e) Data DEMNAS dengan resolusi spasial 0,27 -arcsecond yang didapatkan melalui website Badan Informasi Geospasial
- f) Data Jaringan Sungai Kota Cirebon skala 1:25.000, didapatkan melalui website Badan Informasi Geospasial
- g) Data Jenis Tanah Kota Cirebon skala 1:50.000 didapatkan melalui DPUTR Kota Cirebon.

### **3.4 Desain Penelitian**

Desain penelitian merupakan penjabaran untuk memberikan efisiensi proses pelaksanaan penelitian. Tahapan-tahapan yang terstrtuktur dan sistematis disusun sebagai proses pelaksanaan yang akan ditempuh ketika akan melakukan pra penelitian, pelaksanaan penelitian, dan pasca penelitian. Ketiga tahapan tersebut adalah sebagai berikut:

1. Pra Penelitian

Tahapan awal yang dilakukan dalam sebuah penelitian biasa disebut dengan pra penelitian. Pada tahapan ini memuat langkah-langkah yang mendukung terhadap pengumpulan data dan bahan untuk memantapkan penelitian. Berikut merupakan langkah-langkah pra penelitian:

a) Mengkaji permasalahan dan menentukan judul penelitian

Pengkajian terhadap permasalahan yang akan diangkat sangat diperlukan untuk memastikan layak atau tidaknya permasalahan tersebut untuk dilakukan penelitian. Judul penelitian harus sesuai dengan topik permasalahan yang diangkat. Oleh karena itu, dalam tahap ini permasalahan yang akan dijadikan judul harus melalui tahapan pertimbangan dan kelayakan terlebih dahulu untuk selanjutnya di eksekusi menjadi sebuah penelitian.

b) Mengumpulkan Literatur Ilmiah

Literatur ilmiah sangat diperlukan dalam melakukan sebuah penelitian yang berkaitan dengan judul yang akan di teliti. Hal tersebut bertujuan agar dalam proses pelaksanaan metode dan hasil dari penelitian ini dapat dipertanggung jawabkan keilmuannya.

2. Pelaksanaan Penelitian

Pada tahap pelaksanaan penelitian difokuskan kepada pengolahan data yang sudah dipersiapkan pada tahap selanjutnya. Kemudian dari data tersebut diolah sesuai dengan literatur yang telah dikaji untuk menghasilkan produk penelitian yang telah ditentukan. berikut merupakan tahapan dari pelaksanaan penelitian:

a) Tahapan Pengumpulan Data

Data yang dikumpulkan dalam penelitian ini adalah data primer dan sekunder. Data primer didapatkan dari hasil pengamatan langsung di lapangan, sedangkan data sekunder diperoleh dari instansi pemerintah dan juga melalui studi literatur dari jurnal-jurnal, buku terkait, dan juga peraturan perundang-undangan yang berlaku agar relevan dengan penelitian dan membuka gambaran penelitian secara luas. Data yang dikumpulkan dari instansi pemerintah daerah berupa *shp* peta dasar dan tematik.

b) Tahapan Pengolahan Data

Setelah data terkumpul peneliti melakukan tabulasi data untuk memastikan data yang dikumpulkan telah sesuai dengan kebutuhan penelitian. Selanjutnya, peneliti melakukan proses pengolahan pada peta dasar yang telah diperoleh seperti membuat peta-peta parameter dan juga memberikan bobot dan skor pada peta yang berkaitan dengan parameter pendukung penelitian.

c) Tahapan Analisis Data

Pada tahapan ini proses penelitian dilakukan dengan mereduksi data yaitu merangkum data yang telah ditabulasi dan juga data peta parameter yang telah diolah pada tahapan sebelumnya. Kemudian data tersebut diproses secara spasial menggunakan *Software* ArcGIS melalui proses *overlay* terhadap parameter yang dibutuhkan. Kemudian data tersebut disajikan kedalam peta akhir berupa peta zonasi rawan banjir rob.

3. Pasca Penelitian

Tahapan terakhir adalah pasca penelitian berupa penyusunan skripsi penelitian dari pengolahan data yang sebelumnya sudah dilakukan analisis.

## **3.5 Populasi dan Sampel**

#### 3.5.1 Populasi

Populasi adalah suatu kesatuan individu atau subjek pada wilayah dan waktu dengan kualitas tertentu yang akan diamati atau diteliti. Populasi penelitian dapat dibedakan menjadi populasi infinit dan populasi finit. Populasi finit adalah suatu populasi yang jumlah anggota populasi secara pasti diketahui sedangkan populasi infinit tidak diketahui secara pasti untuk jumlah anggota populasinya (Supardi, 1993).

Berdasarkan pengertian tersebut, maka kajian penelitian yang akan dibuat oleh penulis termasuk kedalam kajian populasi infinit, hal tersebut dikarenakan jumlah anggota terhadap populasinya tidak pasti. Karena populasi yang akan dikaji adalah mengenai fenomena alam yang tidak berkaitan dengan jumlah bilangan pasti. Dalam menentukan sampel penelitian harus menentukan luas atau besaran populasi yang akan dikaji. Sesuai dengan judul penelitian ini, maka yang akan menjadi populasi adalah populasi wilayah, mencakup seluruh batas administrasi kecamatan di Kota Cirebon.

#### 3.5.2 Sampel

Ada beberapa alasan sampel penelitian dilakukan salah satunya adalah untuk mengetahui ukuran atau jumlah anggota populasi yang besar dan dapat mewakili atau menggambarkan keadaan yang sebenarnya (Supardi, 1993). Sampel yang akan diambil pada penelitian ini adalah tingkat kejadian banjir rob dengan klasifikasi yang tersebar di seluruh wilayah administrasi di Kota Cirebon sebanyak tiga kelas yaitu kelas sangat tidak rawan, tidak rawan, dan kelas rawan. Sampel yang disebar pada setiap kecamatan di Kota Cirebon sebanyak 32 secara *random sampling* dan *non-statistik*.

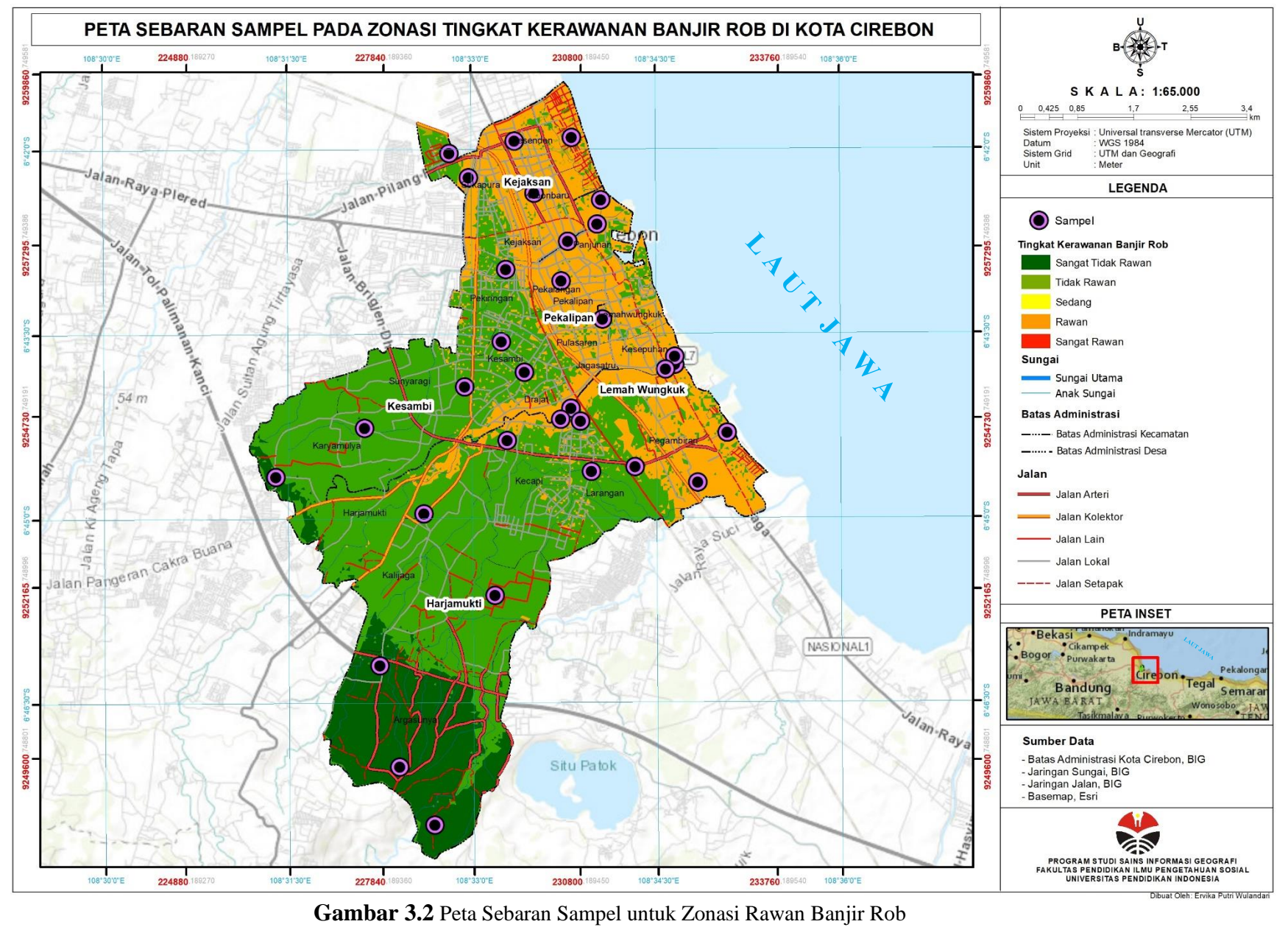

Sumber: Hasil Analisis (2022)

**Ervika Putri Wulandari, 2022** *PEMANFAATAN SISTEM INFORMASI GEOGRAFIS UNTUK ZONASI RAWAN BANJIR ROB DI KOTA CIREBON DENGAN METODE ANALYTICAL HIERARCHY PROCESS (AHP)* **Universitas Pendidikan Indonesia | repository.upi.edu | Perpustakaan.upi.edu**

## **3.6 Variabel Penelitian**

Variabel penelitian dapat dirumuskan sebagai variasi dari sesuatu yang menjadi gejala penelitian, sasaran-sasaran penelitian yang mempunyai variasi nilai (Nasution, S. 2017). Berikut merupakan uraian dari variabel yang digunakan:

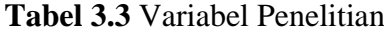

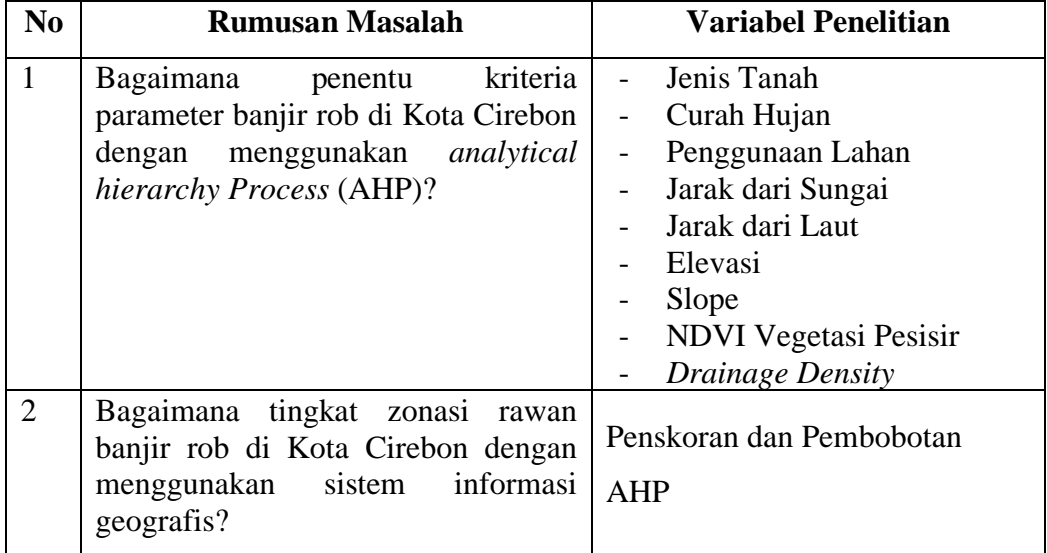

Sumber: Hasil Analisis (2021)

# **3.7 Teknik Pengumpulan Data**

3.7.1 Studi Literatur

Studi literatur bertujuan untuk menghimpun data-data statistik dan penelitian-penelitian terdahulu untuk menunjang keberhasilan sebuah penelitian. Peneliti menghimpun berbagai macam data literatur yang berkaitan dengan judul penelitian.

3.7.2 Observasi Lapangan

Observasi lapangan bertujuan untuk penentuan kriteria parameter prioritas berdasarkan hasil wawancara di lokasi Kota Cirebon.

3.7.3 Observasi Tidak Langsung

Observasi tidak langsung merupakan teknik pengumpulan data berupa data-data yang didapatkan bersumber dari *platform online* seperti *website* resmi pemerintah untuk mendapatkan bahan seperti data curah hujan, data administrasi daerah.

### **3.8 Teknik Analisis Data**

- 3.8.1 Koreksi Citra Satelit
	- a) Pemotongan Citra

Pemotongan citra bertujuan untuk memudahkan dan meringankan data yang akan diolah nanti. Sehingga pada saat proses identifikasi NDVI daerah yang tidak menjadi bagian dari AOI (*Area of Interest*) tidak akan ikut ter-proses.

b) Koreksi Radiometrik

Koreksi radiometrik ditujukan untuk memperbaiki nilai piksel supaya sesuai dengan yang seharusnya yang biasanya mempertimbangkan faktor gangguan atmosfer sebagai sumber kesalahan utama. Efek atmosfer menyebabkan nilai pantulan objek dipermukaan bumi yang terekam oleh sensor menjadi bukan merupakan nilai aslinya, tetapi menjadi lebih besar oleh karena adanya hamburan atau lebih kecil karena proses serapan (Lukiawan, R., dkk. 2019). Metode yang digunakan untuk koreksi radiometrik adalah dengan FLAASH.

c) Koreksi Geometrik

Koreksi geometrik dilakukan karena terjadi distorsi geometrik antara citra hasil penginderaan dan objeknya. Distorsi geometrik adalah ketidaksempurnaan geometri citra yang terekam pada saat pencitraan, hal ini menyebabkan ukuran, posisi, dan bentuk citra menjadi tidak sesuai dengan kondisi sebenarnya. Distorsi geometrik ini harus dikoreksi dahulu sebelum citra digunakan (Sukojo, B. M., & Nurwauziyah, I. 2018).

3.8.2 Pengolahan *Normalized Difference Vegetation Index* (NDVI)

NDVI sangat membantu untuk mendapatkan hasil berupa vegetasi mangrove dan non-mangrove. Dengan transformasi NDVI vegetasi mangrove akan terlihat lebih kontras dengan proporsi tingkat kecerahan yang lebih tinggi (Reddy, 2008 dalam Putra dkk., 2017). Untuk menghitung nilai kerapatan hutan mangrove digunakan metode rasio band Inframerah dekat (NIR) dan band merah (Green *dkk*., 2000 dalam Waas, 2010) dengan formula di bawah ini:

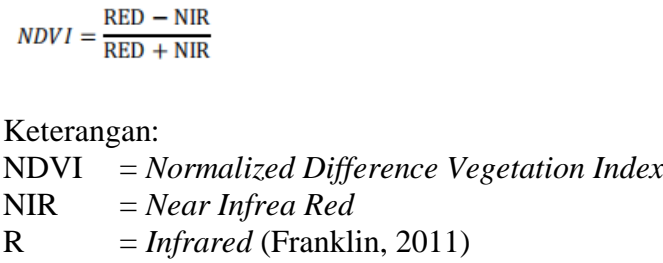

### 3.8.3 Klasifikasi Skoring Pada Setiap Parameter AHP

Proses klasifikasi parameter bertujuan untuk merubah setiap parameter yang telah diolah sebelumnya kedalam aritmatik perhitungan AHP. Pada tahapan klasifikasi akan dibagi menjadi 5 tingkat interval resiko (Saputra, N.A. 2019). 5 tingkat interval resiko merupakan harkat yang akan diberikan pada setiap parameter yang bernilai 1-5. Harkat tersebut akan disesuaikan berdasarkan tinggi penyebab terjadinya banjir, semakin tinggi nilai harkat maka semakin berpeluang parameter tersebut menjadi penyebab banjir rob. Untuk lebih jelasnya adalah sebagai berikut:

a) Klasifikasi *Normalized Difference Vegetation Index* (NDVI)

Pengklasifikasian NDVI akan dibagi menjadi lima kelas. Lima kelas tersebut akan dikategorikan pada **Tabel 3.4.**

| Kelas                  | Warna      | <b>Skor</b> |
|------------------------|------------|-------------|
| <b>Tanah Gundul</b>    | Merah      |             |
| Vegetasi Sangat Jarang | Oranye     |             |
| Vegetasi Jarang        | Kuning     |             |
| Vegetasi Padat         | Hijau Muda |             |
| Vegetasi Sangat Padat  | Hijau Tua  |             |

**Tabel 3.4** Klasifikasi NDVI

Sumber: Erlansari, A., Susilo, B., & Hernoza, F. (2020).

b) Klasifikasi kemiringan Lereng

Pada klasifikasi kemiringan lereng dapat dinyatakan beberapa satuan yaitu dengan % (persen) dan º (derajat). Satuan kemiringan lereng yang akan diolah berupa persen (%) dengan kelas sebagai berikut:

|               | Warna      | Skor           |
|---------------|------------|----------------|
| Lereng $(\%)$ |            |                |
| <8            | Merah      | $\frac{1}{5}$  |
| $8 - 15$      | Oranye     | 4              |
| $16 - 25$     | Kuning     | 3              |
| 26-40         | Hijau Muda | $\overline{2}$ |
| >40           | Hijau Tua  |                |
|               | Kemiringan |                |

**Tabel 3.5** Klasifikasi Kemiringan Lereng

Sumber: Peraturan Dirjen No. P.4/V-SET/2013 (2013).

#### c) Klasifikasi elevasi

Proses klasifikasi pada elevasi akan menggunakan *natural breaks (Jenks)* yang didasarkan pada algoritma *Natural Breaks. Breaks Class* dapat mengelompokkan nilai yang sama dengan memaksimalkan perbedaan antar kelas. Fitur-fitur tersebut dibagi ke dalam kelas-kelas yang batasannya ditetapkan terhadap perbedaan nilai data yang relatif besar.

**Tabel 3.6** Klasifikasi Ketinggian/elevasi

| Kelas         | Warna      | <b>Skor</b> |
|---------------|------------|-------------|
| Sangat Rendah | Merah      |             |
| Rendah        | Oranye     |             |
| Sedang        | Kuning     |             |
| Tinggi        | Hijau Muda |             |
| Sangat Tinggi | Hijau Tua  |             |

Sumber: Hasil Analisis (2021)

d) Klasifikasi jarak dari sungai

Parameter jarak dari sungai akan dilakukan proses *buffering.* Proses tersebut akan dibagi menjadi lima kelas berdasarkan hasil diskusi bersama dengan para ahli.

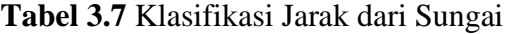

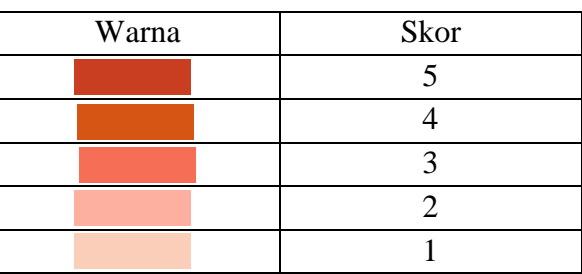

Sumber: Hasil Analisis (2021)

e) Klasifikasi jarak dari pantai

Sama seperti halnya pada pengklasifikasian jarak sungai, jarak laut akan melalui proses *buffering*. Pembagian kelima kelas akan diperhitungkan oleh para ahli untuk panjang jarak yang memungkinkan sangat tinggi kerawanannya terhadap banjir rob.

f) Klasifikasi penggunaan lahan

Pembagian kelas skoring untuk penggunaan lahan terbagi menjadi lima kelas untuk spesifiknya lihat pada **Tabel 3.8.**

| Penggunaan Lahan                | Warna      | <b>Skor</b> |
|---------------------------------|------------|-------------|
| Permukiman, dan Gedung          | Merah      |             |
| Industri, Perdagangan, dan      | Oranye     |             |
| Transportasi                    |            |             |
| <b>Fasilitas Publik</b>         | Kuning     |             |
| Persawahan, ladang, tambak, dan | Hijau Muda | 2           |
| kebun                           |            |             |
| Vegetasi Pesisir                | Hijau Tua  |             |

**Tabel 3.8** Klasifikasi Penggunaan Lahan

Sumber: Saputra, N.A. (2019).

g) Klasifikasi Curah Hujan

Kejadian banjir sangat ekstrim berelasi dengan presipitasi (sitasi). Semakin lama durasi satuan hujan (mm) yang turun dalam satuan waktu, maka semakin besar dampak banjir rob yang kemungkinan terjadi. Klasifikasi dibagi menjadi 5 kelas skoring dari kelas sangat rendah <2500 mm hingga kelas sangat tinggi dengan intensitas curah hujan >5500 mm.

**Tabel 3.9** Klasifikasi Curah Hujan

| Kelas         | Intensitas Curah Hujan | Warna | <b>Skor</b> |
|---------------|------------------------|-------|-------------|
| Sangat Tinggi | $>5500$ mm             |       |             |
| Tinggi        | $4500 - 5500$ mm       |       |             |
| Sedang        | $3500 - 4500$ mm       |       |             |
| Rendah        | $2500 - 3500$ mm       |       |             |
| Sangat Rendah | $<$ 2.500              |       |             |

Sumber: Permenhut No.32/2009

# *h)* Klasifikasi *Drainase Density*

Pengklasifikasian *drainase density* terbagi menjadi lima kelas. Semakin rendah tingkat drainasenya maka skor yang diberikan akan semakin tinggi begitu juga dengan tingkat drainase yang sangat tinggi maka skor yang akan didapat akan semakin rendah dengan notasi warna yang diberikan yaitu merah. Perhatikan **Tabel 3.10.**

| Kelas         | Kerapatan Aliran | Warna      | <b>Skor</b> |
|---------------|------------------|------------|-------------|
|               | (Km/km2)         |            |             |
| Sangat Tinggi | < 0.62           | Merah      |             |
| Tinggi        | $0,62 - 1,44$    | Oranye     |             |
| Sedang        | $1,45 - 2,27$    | Kuning     |             |
| Rendah        | $2,28 - 3,10$    | Hijau Muda |             |
| Sangat Rendah | >3,10            | Hijau Tua  |             |

**Tabel 3.10** Klasifikasi Drainase Densiti

Sumber: Matondang, J.P. (2013)

## i) Klasifikasi Jenis Tanah

Klasifikasi jenis tanah didasarkan pada kandungan tanah yang banyak mengandung pasir atau tidaknya. Jenis tanah yang mengandung banyak pasir akan lebih cepat menyerap air dibandingkan dengan lempung (Ouma, dan Tateishi, 2014). Sehingga rasionalisasi untuk skoring kelas jenis tanah dilihat dari tingkat kemampuan infiltrasi (Saputra, N.A. 2017).

**Tabel 3.11** Klasifikasi Skoring Jenis Tanah

| Kelas         | Jenis Tanah                  |  | <b>Skor</b> |
|---------------|------------------------------|--|-------------|
| Sangat Tinggi | Aluvial, Planosol, Hidromorf |  | 5           |
|               | Kelabu                       |  |             |
| Tinggi        | Latosol                      |  | 4           |
| Sedang        | Regosol, Alfisol, Grumosol   |  | 3           |
| Rendah        | Andosol, Inceptisol, Entisol |  |             |
| Sangat Rendah | Litosol, Organosol, Renzina  |  |             |

Sumber: RTkRLH-DAS (2009)

# 3.8.4 Identifikasi kriteria *Analytical Hierarchy Process* (AHP)

Pada tahapan assement ini dilakukan identifikasi terhadap perbandingan yang terjadi antar kriteria yang telah ditentukan. Tujuan identifikasi ini untuk mengoptimalkan kualitas keputusan yang dibuat agar

dapat mengakomodir semua kebutuhan dari *stakeholder* terkait. Proses identifikasi ini nantinya akan membandingkan tingkat kepentingan antar kriteria sehingga dapat ditentukan nilai sebagai bobot untuk perhitungan dalam AHP. Seperti yang dijelaskan pada bab sebelumnya, maka identifikasi perbandingan antar kriteria untuk zona rawan banjir rob ini adalah membandingkan antar kriteria yang telah disusun pada struktur kriteria AHP.

Identifikasi perbandingan antar kriteria akan dinyatakan dalam sebuah nilai angka, maka ada beberapa metode yang dapat dilakukan untuk melakukan penilaian tersebut. Pada penelitian ini metode perbandingan yang akan dilakukan adalah dengan *Focus Group Discussion* (FGD) yang melibatkan beberapa pihak yang berkompeten, antara lain:

- 1) Para ahli dari bidang akademisi yang berkompeten dalam melakukan analisa pengambilan keputusan.
- 2) Instansi Pemerintah yang memahami terhadap kondisi dan situasi dilapangan

Metode penilaian bobot antar kriteria dilakukan dengan membandingkan tingkat intensitas kepentingan antara 2 kriteria. Dasar penilaian yang digunakan adalah skala dasar dari Saaty (2008) yaitu dengan membagi menjadi 9 skala, seperti dijelaskan pada **Tabel 3.12.**

| <b>Nilai Intensitas</b><br>Kepentingan | Keterangan                  |
|----------------------------------------|-----------------------------|
|                                        | Sama pentingnya             |
| 2                                      | Agak penting                |
| 3                                      | Cukup penting               |
|                                        | Cukup lebih penting         |
| 5                                      | Kepentingannya tinggi       |
| 6                                      | Kepentingannya lebih tinggi |
|                                        | Sangat penting              |
| 8                                      | Sangat sangat penting       |
|                                        | Amat sangat penting         |

**Tabel 3.12** Skala dasar dengan nilai absolut

Sumber: Saaty (2008)

Skala penilaian diatas akan digunakan untuk mengisi kuisioner perbandingan kepentingan antar kriteria, seperti contohnya kuisioner perbandingan kriteria drainage density dan jenis tanah pada **Gambar 3.3** Sehingga dalam *Focus Group Discussion* (FGD) para responden akan memilih nilai kepentingan antara 2 kriteria.

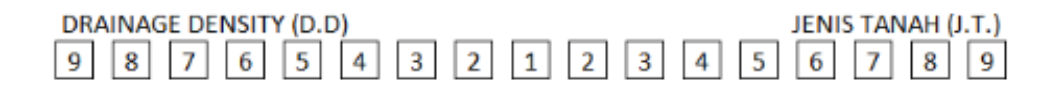

# **Gambar 3.3** Kuisioner Perbandingan Antar Kriteria (Sumber: Saputra, N.A., 2019)

#### 3.8.5 Perhitungan Matriks

Penghitungan matriks keputusan dalam AHP ini akan dilakukan dalam beberapa tahapan, yaitu:

1) Dilakukan dengan perhitungan matriks perbandingan antar kriteria sampai dihasilkan nilai *priority vector* dan bobot masingmasing kriteria.

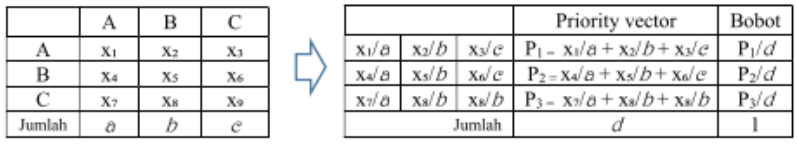

**Gambar 3.4** Matriks Priority Vector (Sumber: Saputra, N.A., 2019)

- 2) Dilakukan penskoran tiap area dalam masing-masing kriteria
- 3) Skor area pada sebuah kriteria akan dikalikan dengan *priority vector* atau bobot dari kriteria tersebut.
- 4) Hasil penjumlahan seluruh skor dalam 1 area dari seluruh kriteria, nantinya akan diklasifikasikan dalam 5 kategori warna dan digambarkan dengan GIS.

3.8.6 Uji Konsistensi *Analytical Hierarchy Process* (AHP)

Agar menghasilkan keputusan terbaik dan konsisten melalui metode AHP, diberikan batasan bahwa nilai *consistency ratio* (CR) tidak boleh melebihi nilai 0,1. Untuk mendapatkan nilai *consistency ratio* (CR) ini adalah dengan cara sebagai berikut:

- 1. Nilai *consistency ratio* (CR) merupakan pembagian antara consistency index (CI) dengan nilai konsistensi acak / *random consistency* (RI).
- 2. Nilai konsistensi acak / *random consistency* (RI) merupakan sebuah konstanta yang telah ditentukan disesuaikan ukuran dari matriks keputusan yang akan dibuat.
- 3. Untuk mendapatkan nilai *consistency index* (CI), maka perlu dihitung terlebih dahulu nilai λmax. Contoh cara menghitung nilai λmax akan ditunjukkan sebagai berikut:

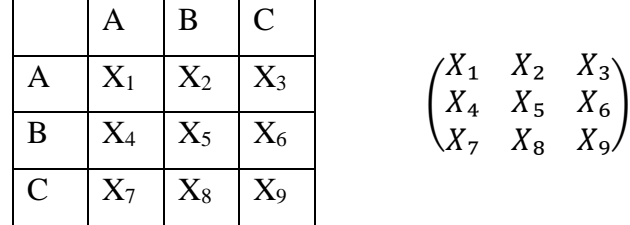

Dilakukan perkalian matriks:

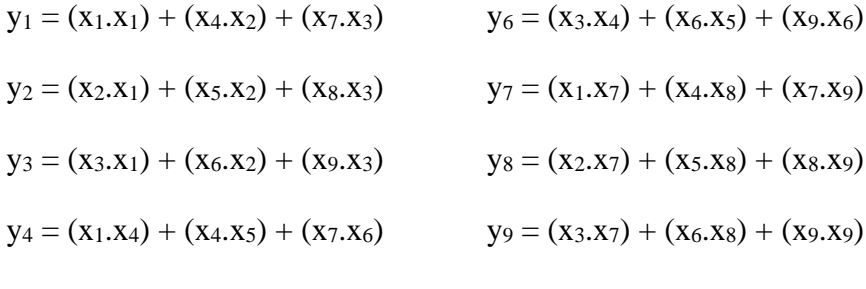

 $y_5 = (x_2.x_4) + (x_5.x_5) + (x_8.x_6)$ 

 $\mathbb{R}^2$ 

 $\mathcal{L}$ 

Dijumlahkan per-baris agar mendapatkan nilai *priority vector* (z1;  $z_2$ ;  $z_3$ ):

$$
\begin{pmatrix} X_1 & X_2 & X_3 \ X_4 & X_5 & X_6 \ X_7 & X_8 & X_9 \end{pmatrix} \quad \begin{array}{c} z_1 = X_1 & X_2 & X_3 \ z_2 = X_4 & X_5 & X_6 \ z_3 = X_7 & X_8 & X_9 \end{array}
$$

ù.

Dilakukan perkalian antara *priority vektro* dengan matriks:

 $\mathcal{L}$ 

$$
z_1\begin{pmatrix}x_1\\x_2\\x_3\end{pmatrix} + z_2\begin{pmatrix}x_1\\x_5\\x_8\end{pmatrix} + z_3\begin{pmatrix}x_3\\x_6\\x_9\end{pmatrix} = \begin{pmatrix}h_1\\h_2\\h_3\end{pmatrix}
$$

÷.

Selanjutnya dibagi dengan nilai *priority vector* dan dibagi rata dengan ukuran matriks:

$$
\lambda \max = \frac{h_1}{z_1} + \frac{h_2}{z_2} + \frac{h_3}{z_3}
$$

3

Kemudian menentukan nilai CI dengan formula:

$$
CI = \frac{\lambda \max - n}{n - 1}
$$

3.8.7 Skoring dan Pembobotan

Pembobotan dan skoring merupakan overlay dari seluruh parameter yang sudah dilakukan klasifikasi. Proses ini menjumlahkan nilai hasil pembobotan dan skoring dengan posisi yang sama dari semua kriteria. Hasil dari *overlay* akan memiliki nilai rentang klasifikasi dengan batasan nilai minimu dan maksimum. Untuk melakukan pengkelasan hasil dari overlay didasarkan pada penelitian terdahulu yang memiliki nilai minimum terendah sebesar 0,00 dan nilai maksimum tertinggi sebesar 4,70.

**Tabel 3.13** Kelas Risiko Rawan Banjir Rob

| Kelas Risiko Rawan Banjir Rob | Rentang Nilai | Warna Kelas |
|-------------------------------|---------------|-------------|
| Sangat Tidak Rawan            | $0,00-2,00$   |             |
| <b>Tidak Rawan</b>            | $2,00 - 3,00$ |             |
| Sedang                        | $3,00 - 3,70$ |             |
| Rawan                         | $3,70 - 4,30$ |             |
| Sangat Rawan                  | $4,30 - 4,70$ |             |

(Sumber: Saputra, N.A., 2019)

### **3.9 Bagan Alur Penelitian**

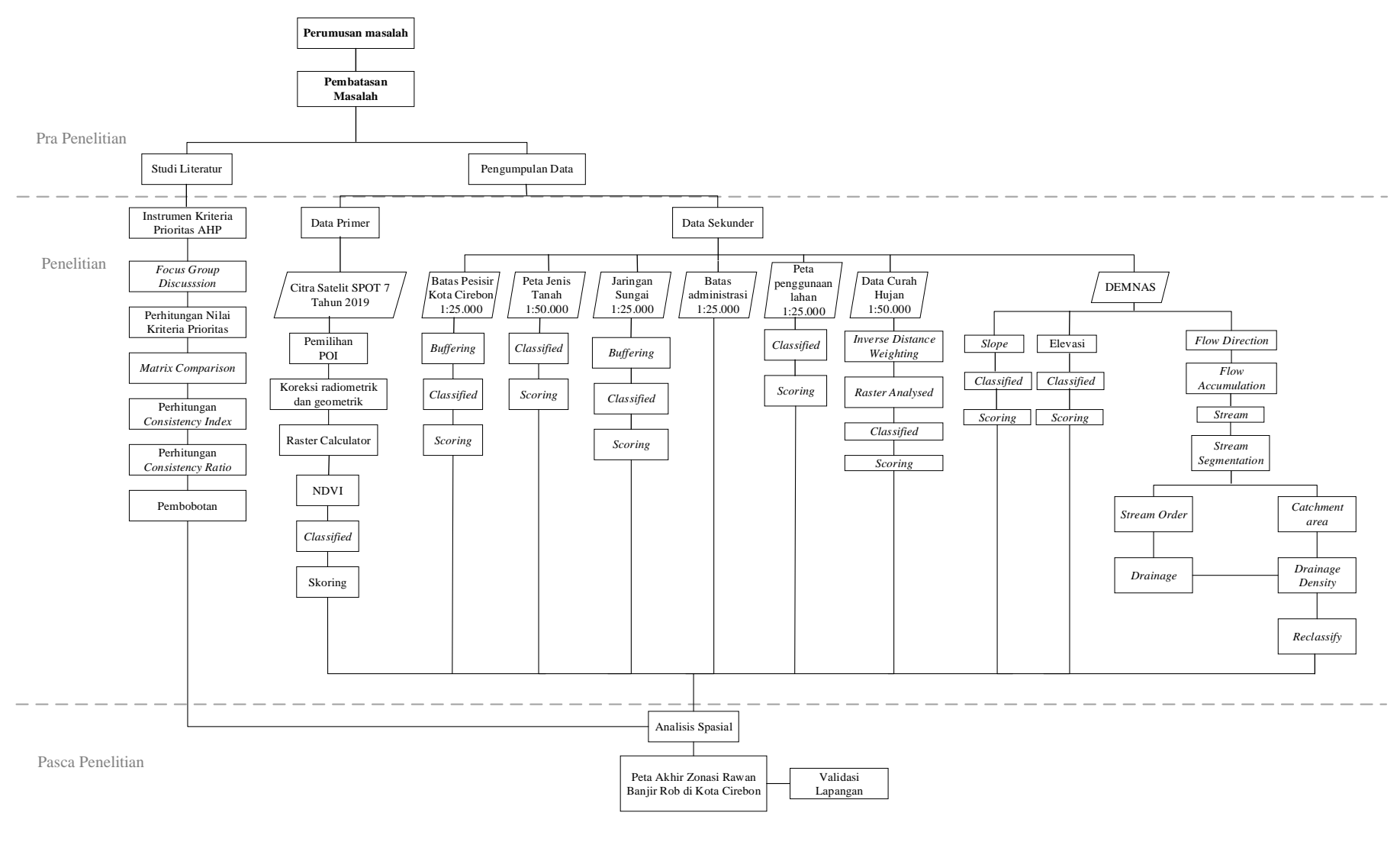

**Gambar 3.5** Bagan Alur Penelitian

Sumber: Hasil Analisis (2021)

**Ervika Putri Wulandari, 2022** *PEMANFAATAN SISTEM INFORMASI GEOGRAFIS UNTUK ZONASI RAWAN BANJIR ROB DI KOTA CIREBON DENGAN METODE ANALYTICAL HIERARCHY PROCESS (AHP)* **Universitas Pendidikan Indonesia | repository.upi.edu | Perpustakaan.upi.edu**